# **Guia de Referência JavaScript**: Interagindo com o Navegador Prof. Daniel Caetano

**Objetivo**: Apresentar os elementos mais comuns pelos quais o JavaScript pode interagir com o navegador.

**Bibliografia**: W3,2009; MCLAUGHLIN,2008; MUTO,2006; RATSCHILLER,2000.

# **INTRODUÇÃO**

O Objetivo deste texto é servir de apoio na criação de sites web, indicando os elementos comuns de um navegador que podem ser modificados com o uso do JavaScript.

Não se pretende com este documento explicar o uso da tecnologia JavaScript, visto que isso foi feito em aula específica, mas sim apresentar uma grande variedade de elementos cuja discussão não é possível em aula, devido a restrições de tempo.

## **1. EVENTOS COMUNS**

A maioria doa elementos do HTML causam eventos, aos quais podemos associar funções de JavaScript. Os eventos mais comuns são listados a seguir.

### **BODY e FRAMESET**

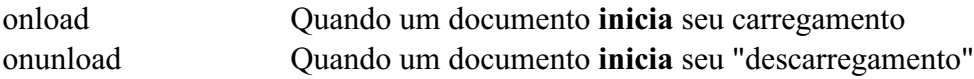

### **Elementos de FORM**

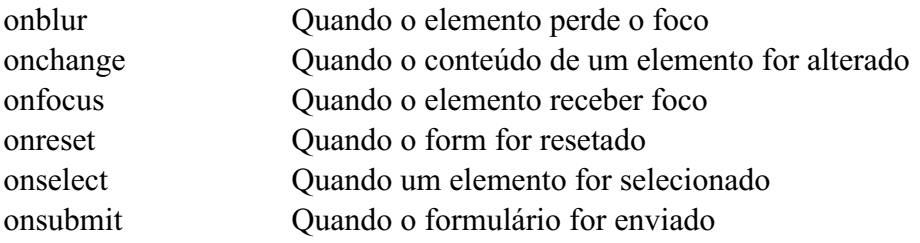

### **Eventos de Teclado (válido para quase todos os elementos)**

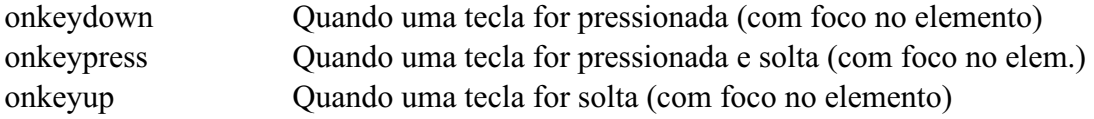

# **Eventos de Mouse (válido para quase todos os elementos)**

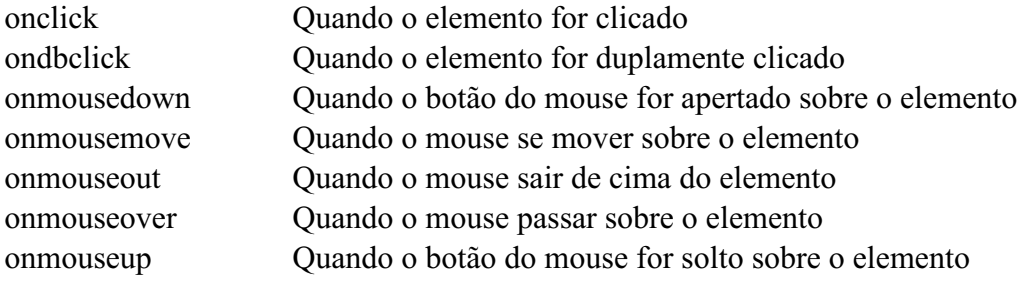

## **2. ESTILOS VISUAIS QUE PODEM SER ALTERADOS**

As propriedades visuais dos elementos podem ser acessadas com nomes específicos, permitindo a alteração de estilos em tempo de execução. A lista de estilos mais comuns está apresentada a seguir.

### **Plano de Fundo**

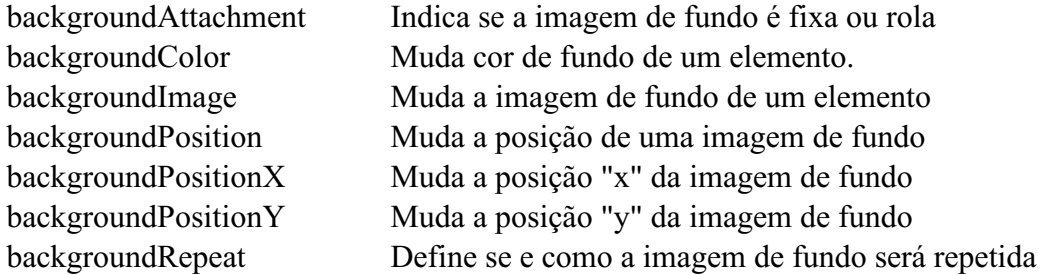

## **Textos**

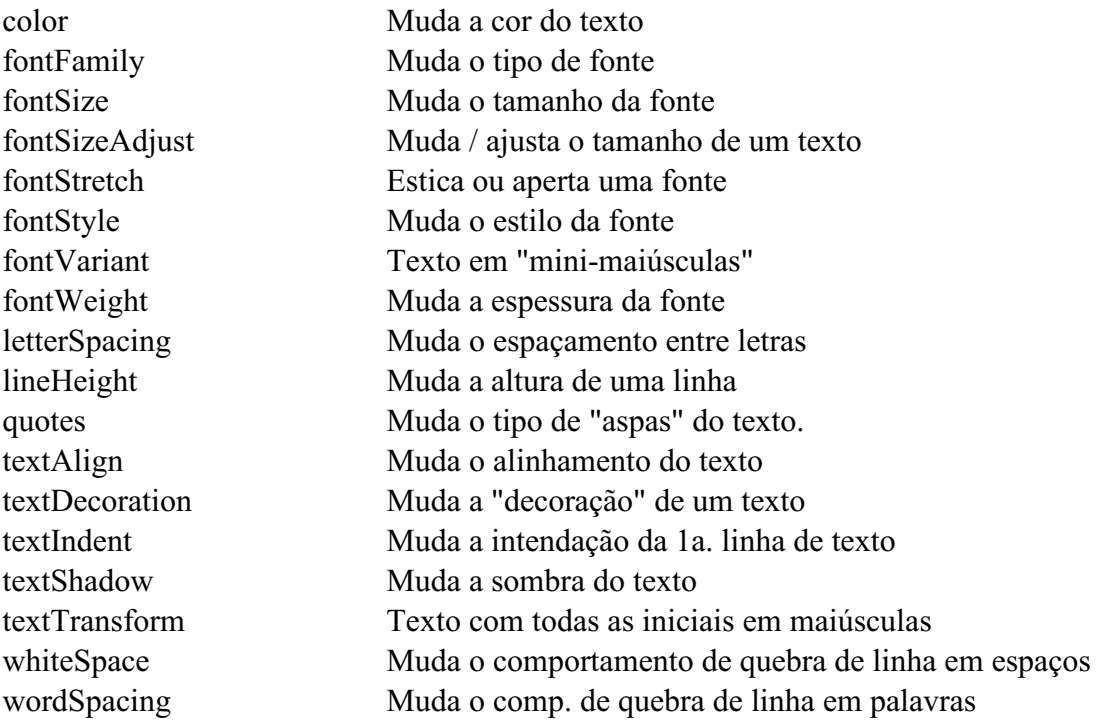

### Programação para Internet Rica 3 Atualização: 03/09/2011

#### **Bordas e Margens**

#### **Layout**

borderBottomColor Muda cor da borda de baixo borderBottomStyle Muda estilo da borda de baixo borderBottomWidth Muda largura da borda de baixo borderColor Muda a cor das bordas todas borderLeftColor Muda cor da borda esquerda borderLeftStyle Muda estilo da borda esquerda borderLeftWidth Muda largura da borda esquerda borderRightColor Muda cor da borda direita borderRightStyle Muda estilo da borda direira borderRightWidth Muda largura da borda direita borderStyle Muda estilo de todas as bordas borderTopColor Muda cor da borda superior borderTopStyle Muda estilo da borda superior borderTopWidth Muda largura da borda superior borderWidth Muda largura de todas as bordas margin Muda todas as margens marginBottom Muda a margem inferior marginLeft Muda a margem esquerda marginRight Muda a margem direita marginTop Muda a margem superior outlineColor Muda a cor da linha de contorno outlineStyle Muda o estilo da linha de contorno outlineWidth Muda a largura da linha de contorno padding Muda espaçamento interno de um elemento paddingBottom Muda espaçamento interno inferior paddingLeft Muda espaçamento interno esquerdo paddingRight Muda espaçamento interno direito paddingTop Muda espaçamento interno superior

clear Define em qual lado do elemento não há "float" clip Determina o formato de um elemento counterIncrement Incrementa elementos de contagem counterReset Inicializa os elementos de contagem cssFloat Define quando uma imagem ou texto fica "float" cursor Muda o cursor a ser apresentado direction Muda a direção do texto de um elemento display Muda a maneira que o elemento será apresentado height Muda a altura de um elemento markerOffset Muda a distância entre marcadores de caixas marks Indica se os marcadores de impressão serão impressos maxHeight Muda a máxima altura de um elemento maxWidth Muda a máxima largura de um elemento minHeight Muda a mínima altura de um elemento minWidth Muda a mínima largura de um elemento

# Programação para Internet Rica 4

Atualização: 03/09/2011

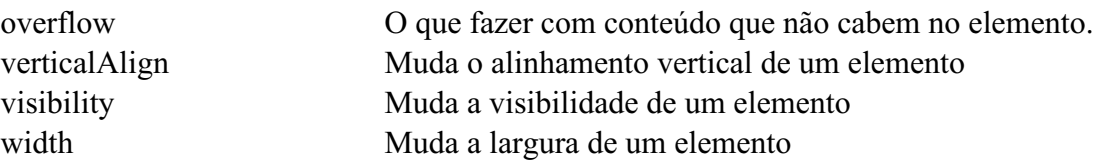

### **Listas**

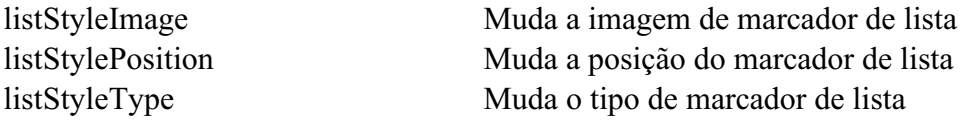

# **Posicionamento**

bottom Define a dist. inferior entre elemento atual e outros left Define a dist. esquerda entre elemento atual e outros position Define o tipo de posicionamento (absoluto, relativo...) right Define a dist. direita entre elemento atual e outros top Define a dist. superior entre elemento atual e outros zIndex Define a ordem vertical de um elemento

## **Impressão**

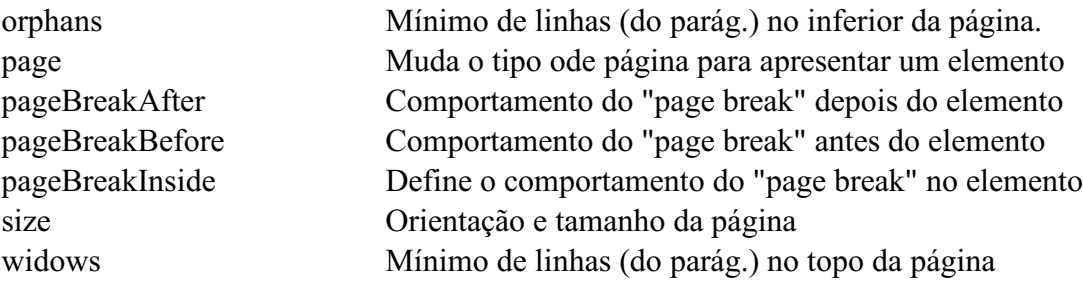

## **Tabelas**

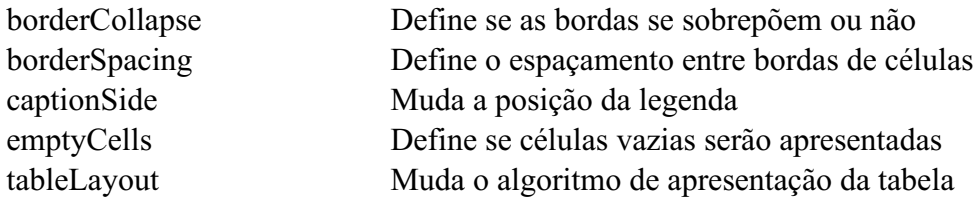

## **Barra de Rolagem (Só no IE)**

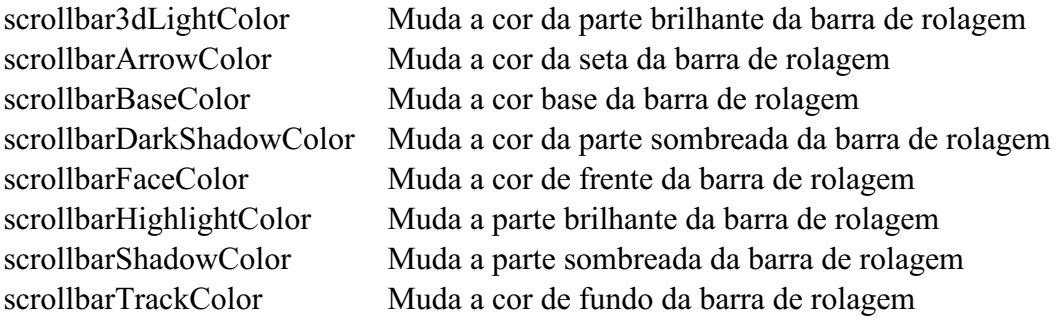

## **Propriedades Genéricas**

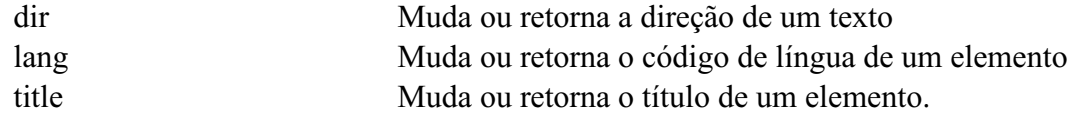

## **3. ELEMENTOS DE JANELA COMUMENTE USADOS**

Os elementos da janela podem ser acessados iniciando-se com o indicador "window". Por exemplo: para desligar a barra de status de uma janela, usa-se:

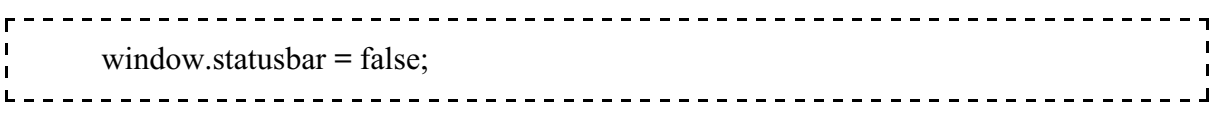

Os elementos normalmente acessados são:

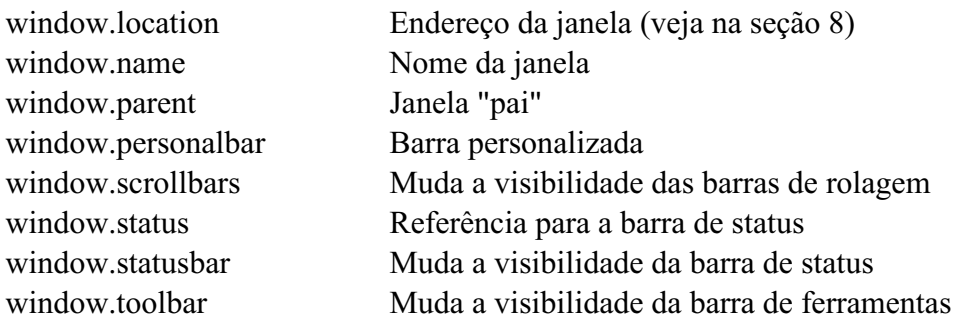

A janela também fornece alguns métodos (apenas os mais comuns são citados):

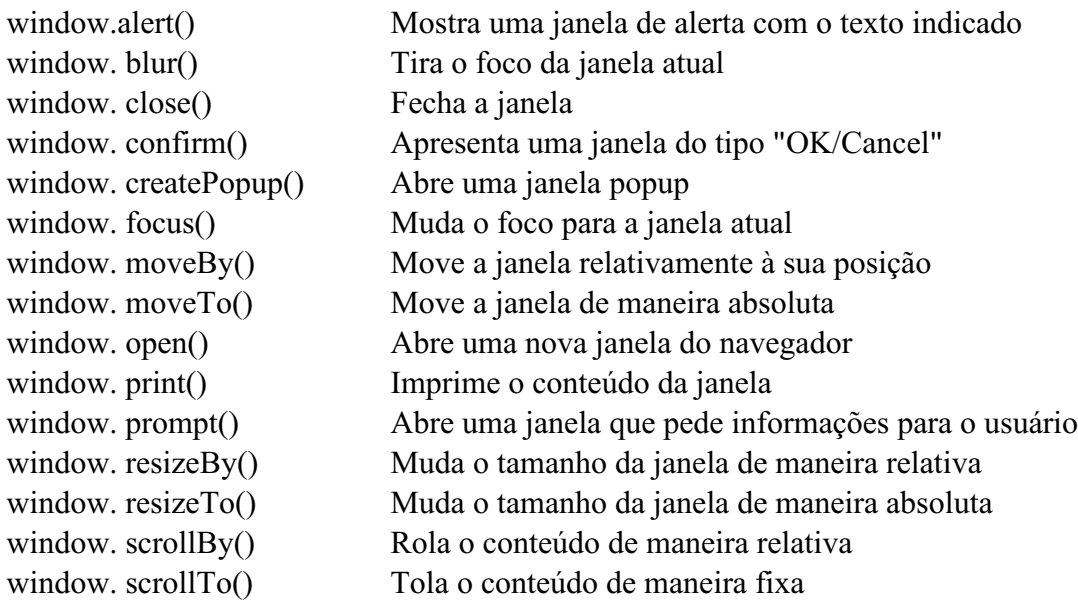

A janela possui, ainda, alguns eventos, sendo os mais usados apresentados abaixo:

window.onload window.onfocus window.onblur

# **4. ELEMENTOS DE LOCAÇÃO E TELA**

Os elementos de locação (window.location. ...) servem para manipular a localização atual do navegador. Os elementos de tela (screen. ...) servem para **ler** os dados da tela do usuário. Os atributos mais comuns estão listados a seguir:

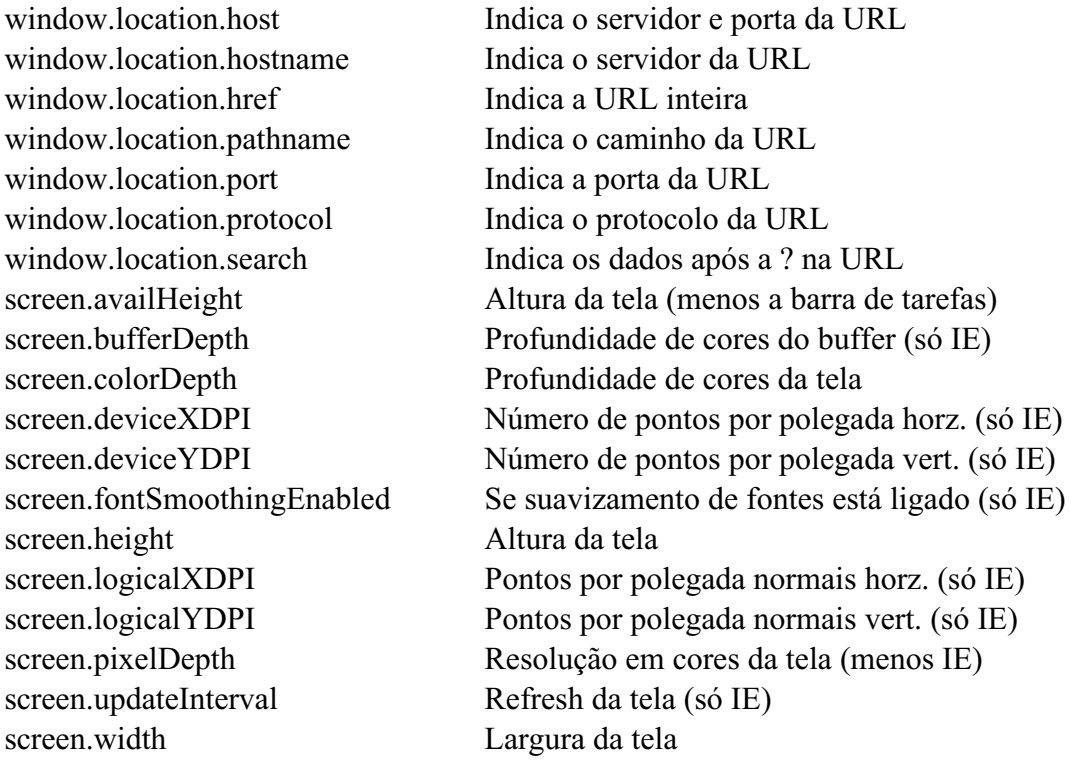

Alguns métodos também estão disponíveis (apenas os mais comuns são citados):

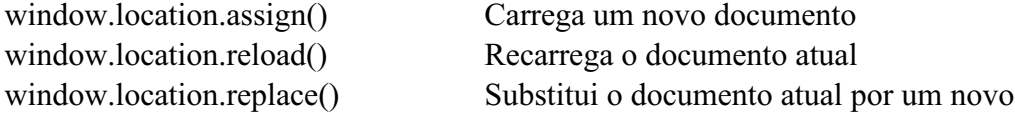